## **FICHE DE PROCEDURE DEMANDE DE SUBVENTION (DS)**

Outils • Documents Excel Demande de subvention / Arrêté

- Logiciel Chorus formulaires
- Tableau Excel suivi budgétaire
- Convention de gestion CSP/ DPPM du 31/10/2016

## **ETAPES D'UNE SUBVENTION**

## **Document Word demande de subvention**

Saisie du document Excel demande de subvention sur lequel figure les imputations budgétaires, les informations relatives aux tiers et les montants (maximum 25 lignes de poste/tiers par formulaire)

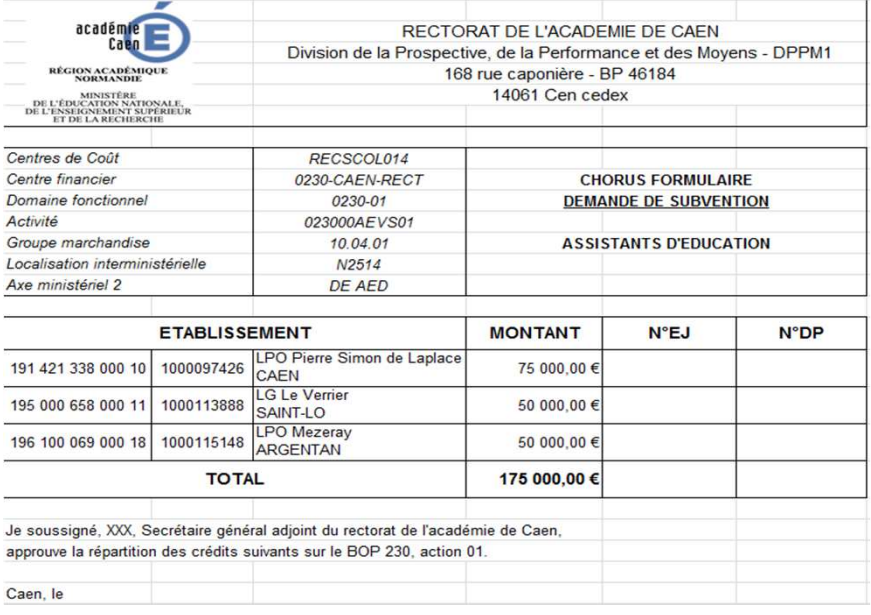

Document signé soit par chef DPPM (<150 000€) ou par SGA (>150 000€) *(cf. organigramme fonctionnel)* 

Pour estimer le seuil des 150 000€, il ne faut pas uniquement prendre en compte le montant d'une seule subvention mais le montant global des subventions de même nature de dépense et imputations budgétaires.

*Ex : pour les dépenses de fonds social collègien du Calvados, 3 subventions sont saisies pour les collèges, le montant à prendre en compte est l'addition de ces 3 subventions.*

Document signé à joindre en PJ dans chorus Formulaires sous format PDF

## **Chorus formulaires - demande de subvention (DS)**

Saisie de la DS dans chorus formulaires par gestionnaire dépenses DPPM 1

Vérification et validation de la DS par valideur DPPM (chef de bureau, le cas échéant chef de division)

Intégration dans cœur Chorus

 Traitement des engagements juridiques (EJ) par gestionnaire DAF 1 CSP Chorus Validation des EJ par responsable EJ Chorus

**EJ validé = AE consommés**

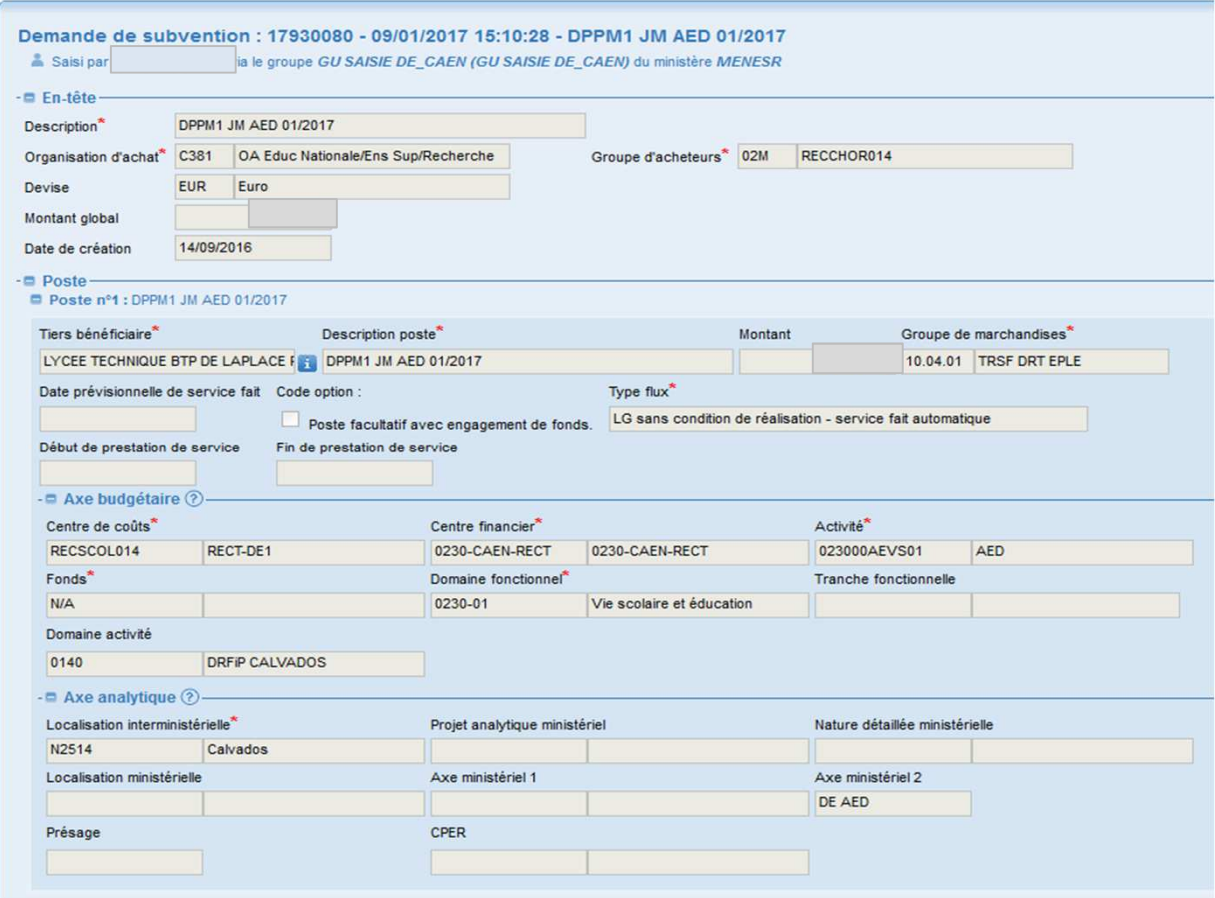

N°d'EJ transmis par DAF 1 par mail? Ou par tableau partagé sur réseau? (point à valider avec la DAF 1) Rédaction et signature arrêté par DPPM 1 (signataire identique à la DS / *cf. organigramme fonctionnel* )

Transmission de l'arrêté (document original) au gestionnaire DAF 1 pour mise en paiement

**DP validée = CP consommés**

La DAF 1 confirme le paiment de la subvention par mail? Ou par tableau partagé sur réseau? (point à valider avec la DAF **ELA DPPM1 notifie les crédits aux tiers** 

Transcrire ces données financières dans tableau de suivi des crédits *(cf. fiche de procédure suivi budgétaire)*

 $\overline{a}$  confirme le pai $\overline{a}$